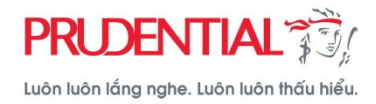

# HƯỚNG DẦN THANH TOÁN PHÍ BẢO HIỂM TRỰC TUYẾN TẠI CỔNG THÔNG TIN KHÁCH HÀNG (PRU-ONLINE)

## 1. CHỨC NĂNG

- Khách hàng dùng chức năng này để thực hiện các giao dịch:
	- $\checkmark$  Thanh toán phí bảo hiểm định kỳ
	- $\checkmark$  Hoàn trả tạm ứng, khoản giảm thu nhập đầu tư
	- $\checkmark$ Thanh toán các chi phí khác (Khôi phục hiệu lực hợp đồng, Bổ sung sản phẩm bảo hiểm bổ trợ…)
- ✓ Thanh toán phí bảo hiểm cho hợp đồng dự thảo<br>- Chấn nhân thanh toán các loại thả sau:
- Chấp nhận thanh toán các loại thẻ sau:

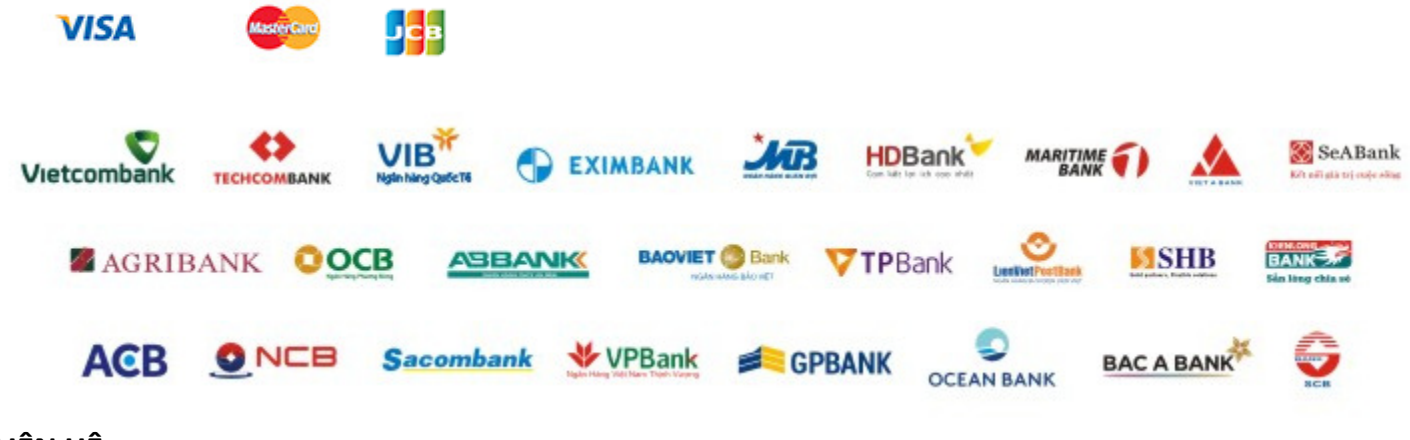

## 2. LIÊN HỆ

Mọi thắc mắc, Quý khách vui lòng liên hệ số Tổng đài miễn cước cuộc gọi: 1800 1 247

### 3. LƯU Ý

Với các yêu cầu hoàn trả phí đã nộp qua kênh thanh toán trực tuyến, Prudential sẽ thực hiện chuyển trả về tài khoản của khách hàng (không hoàn trả bằng tiền mặt).

### 4. HƯỚNG DẦN THANH TOÁN

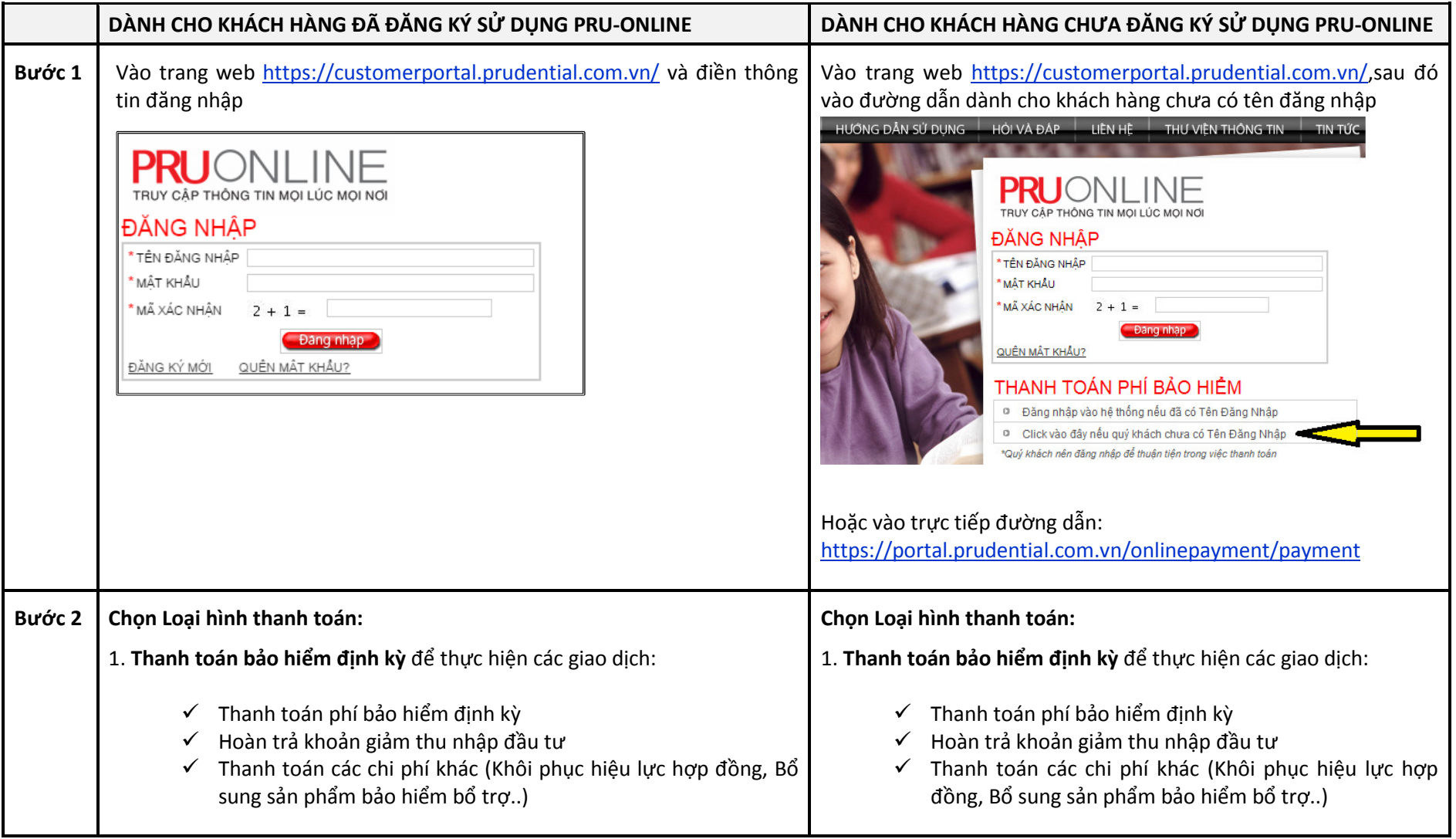

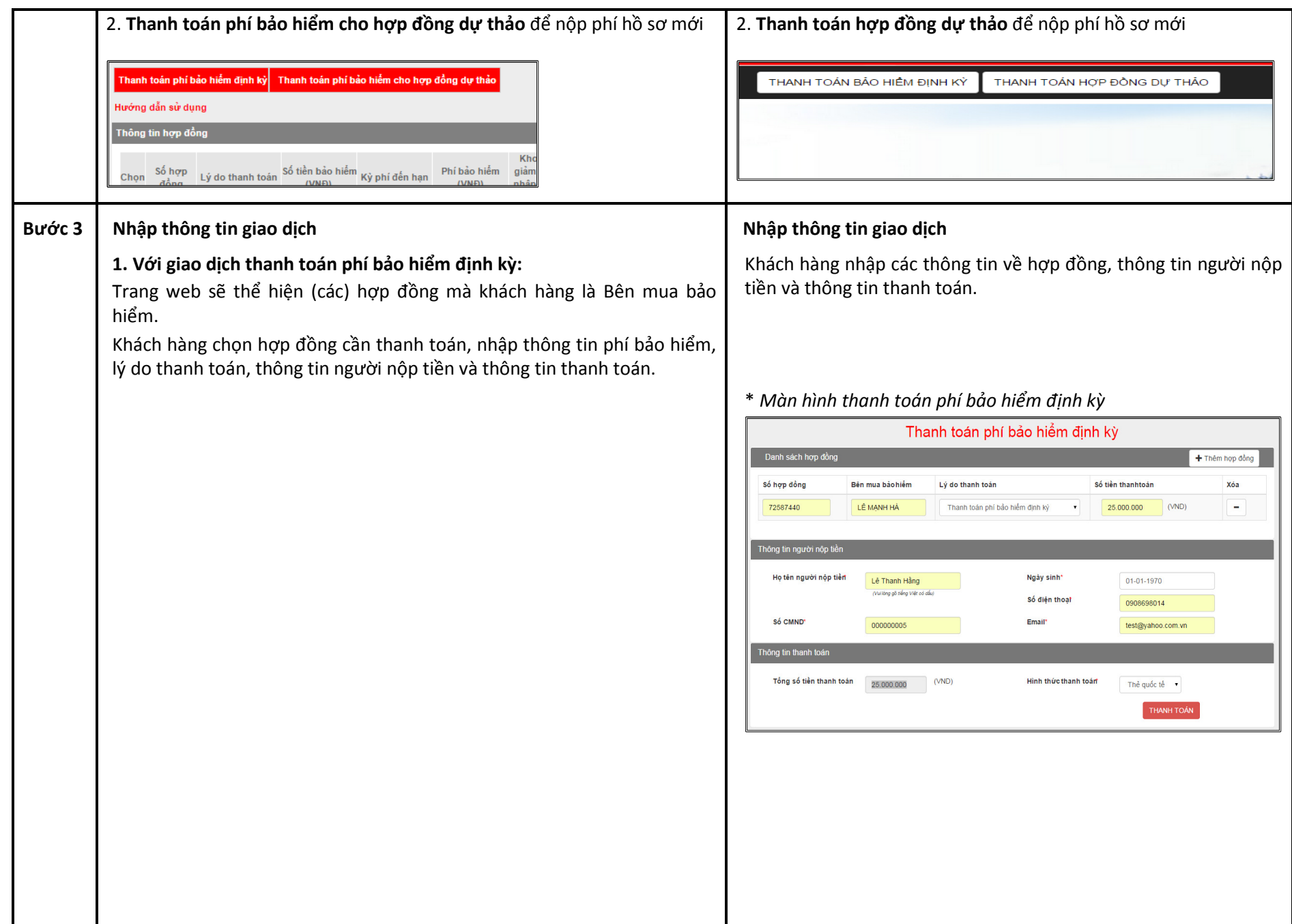

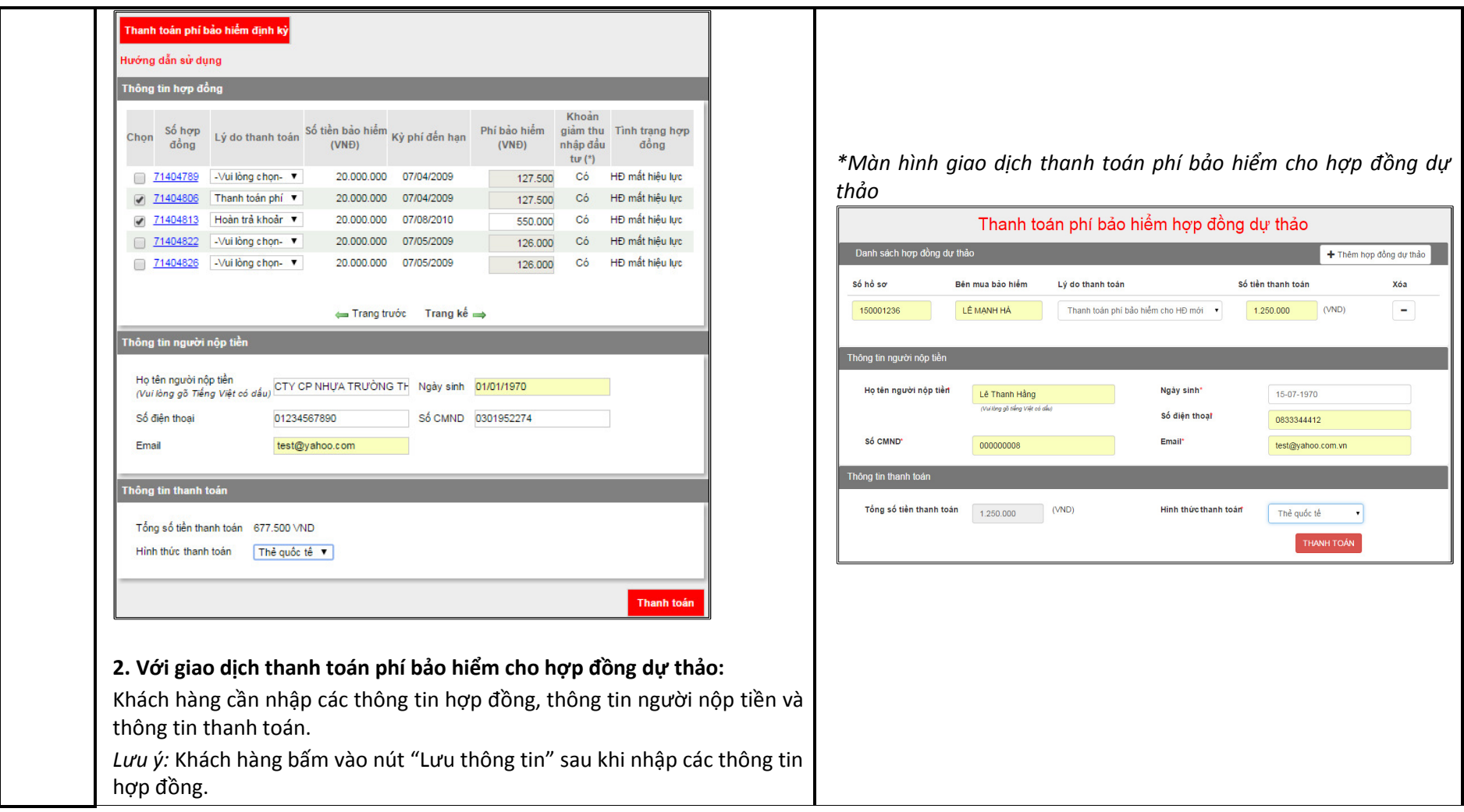

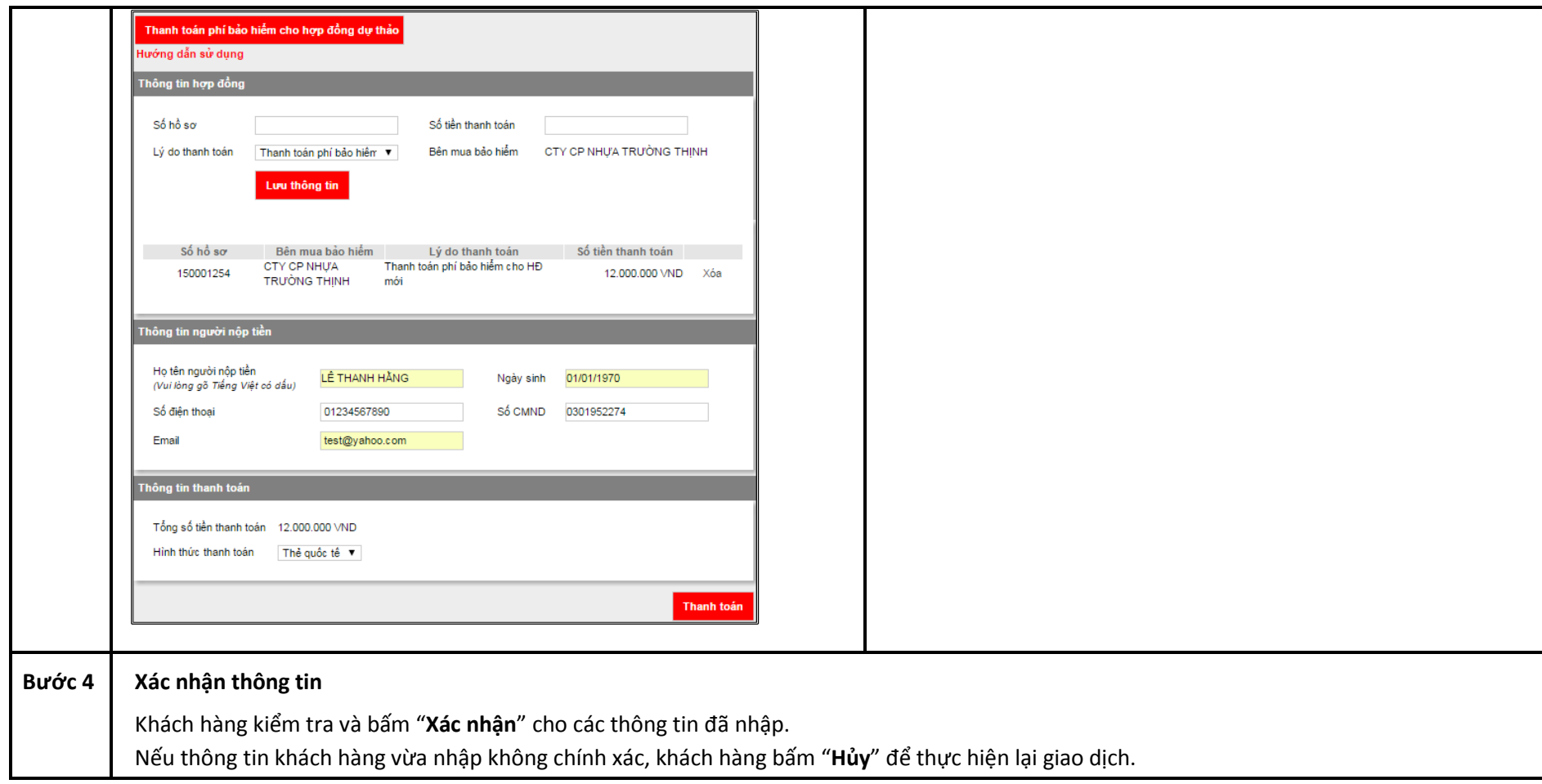

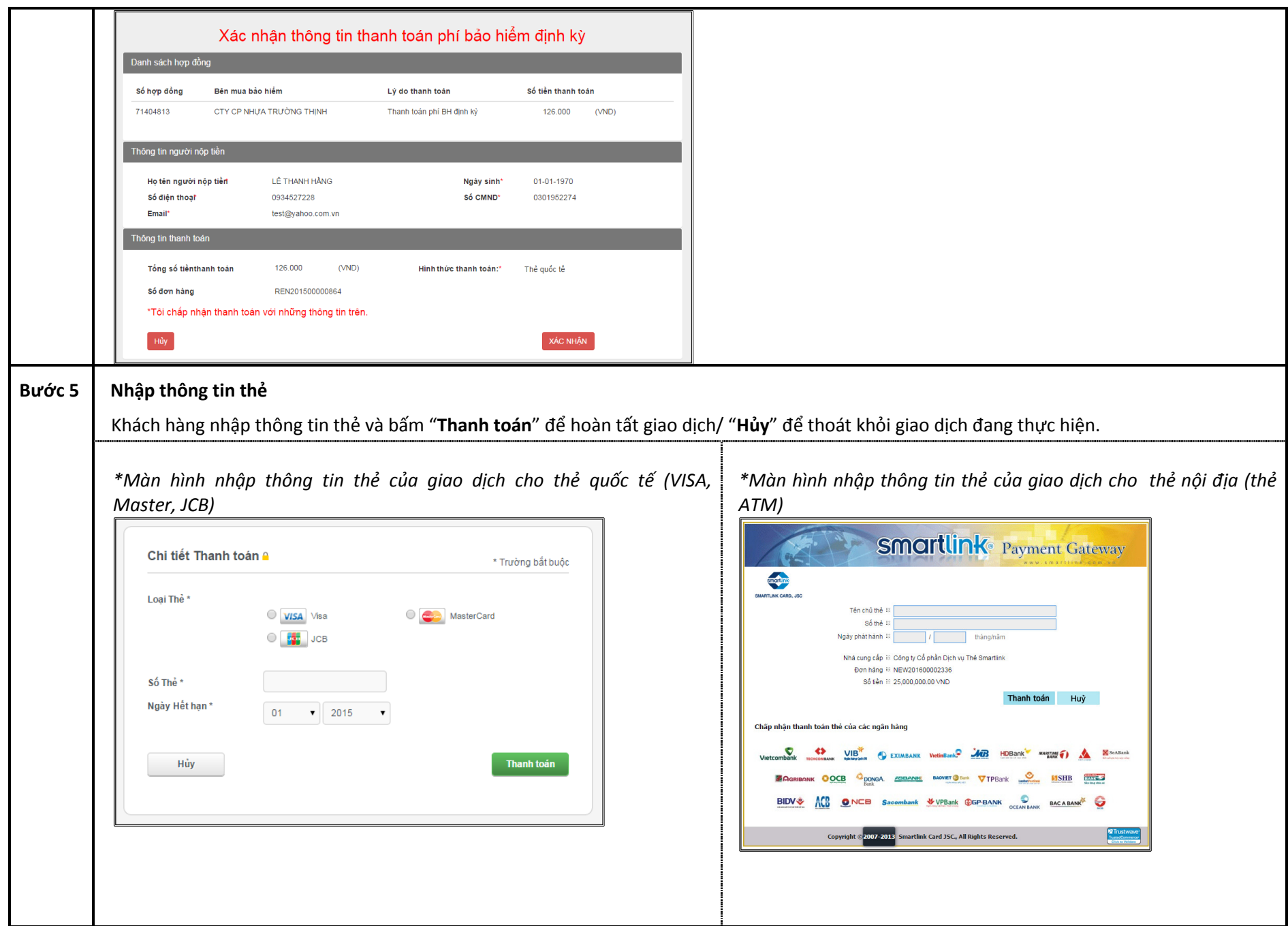

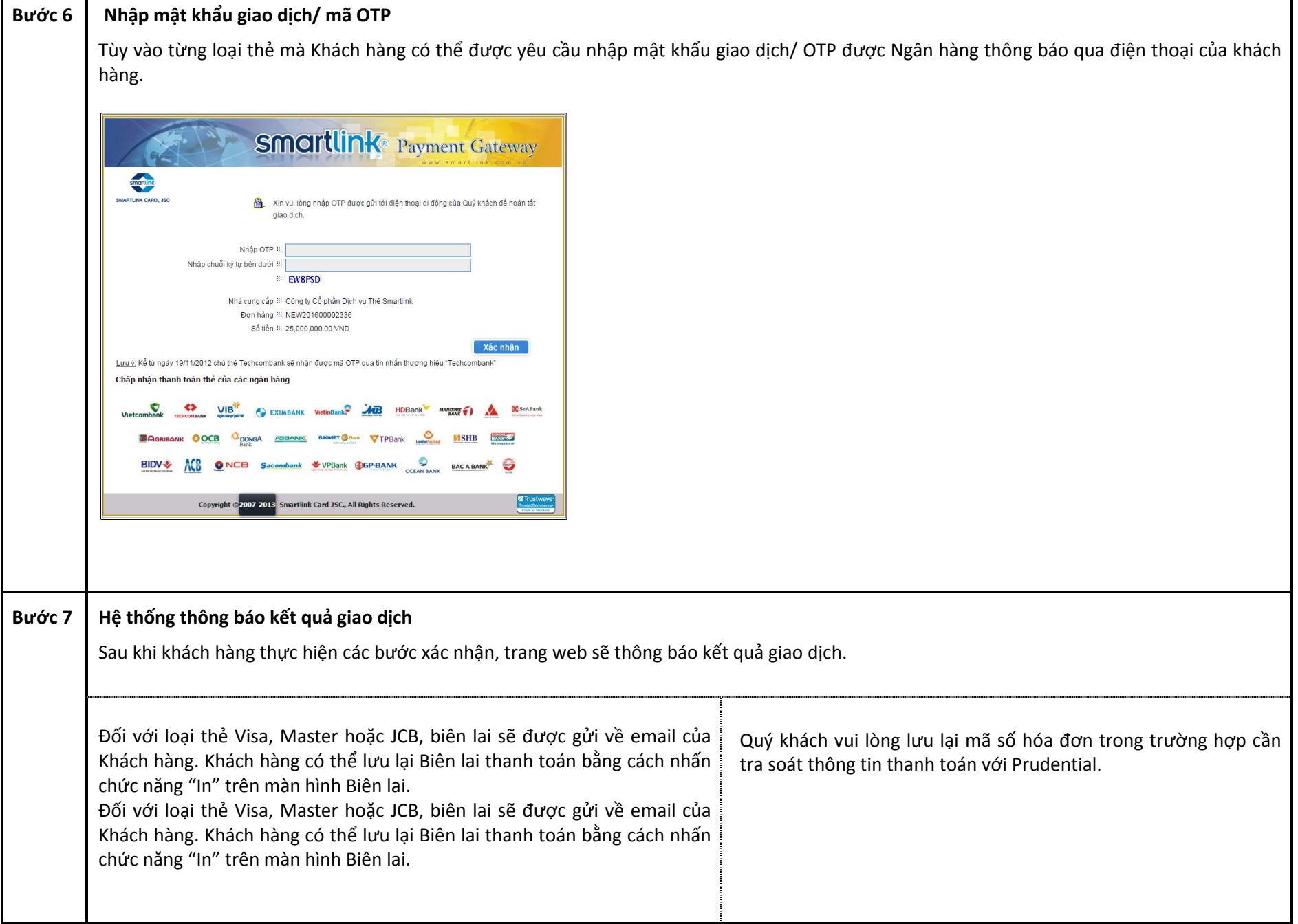

 $\mathsf{r}$ 

Τ

┓

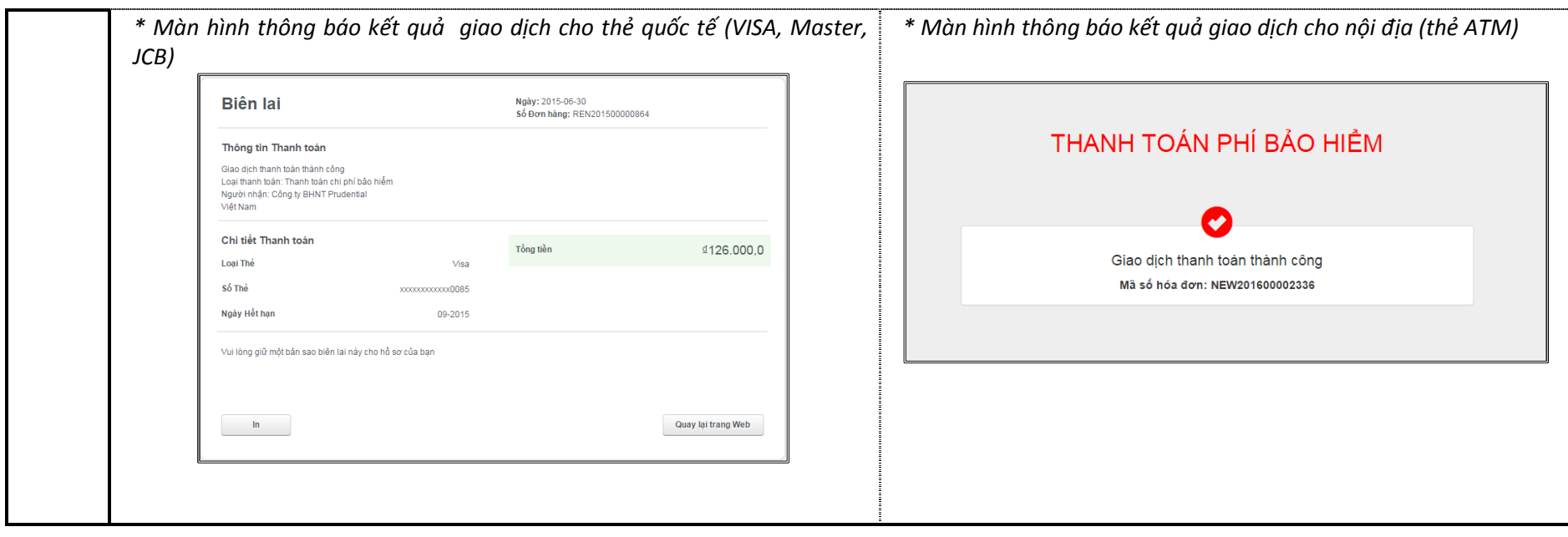